## **Face- 7.1**

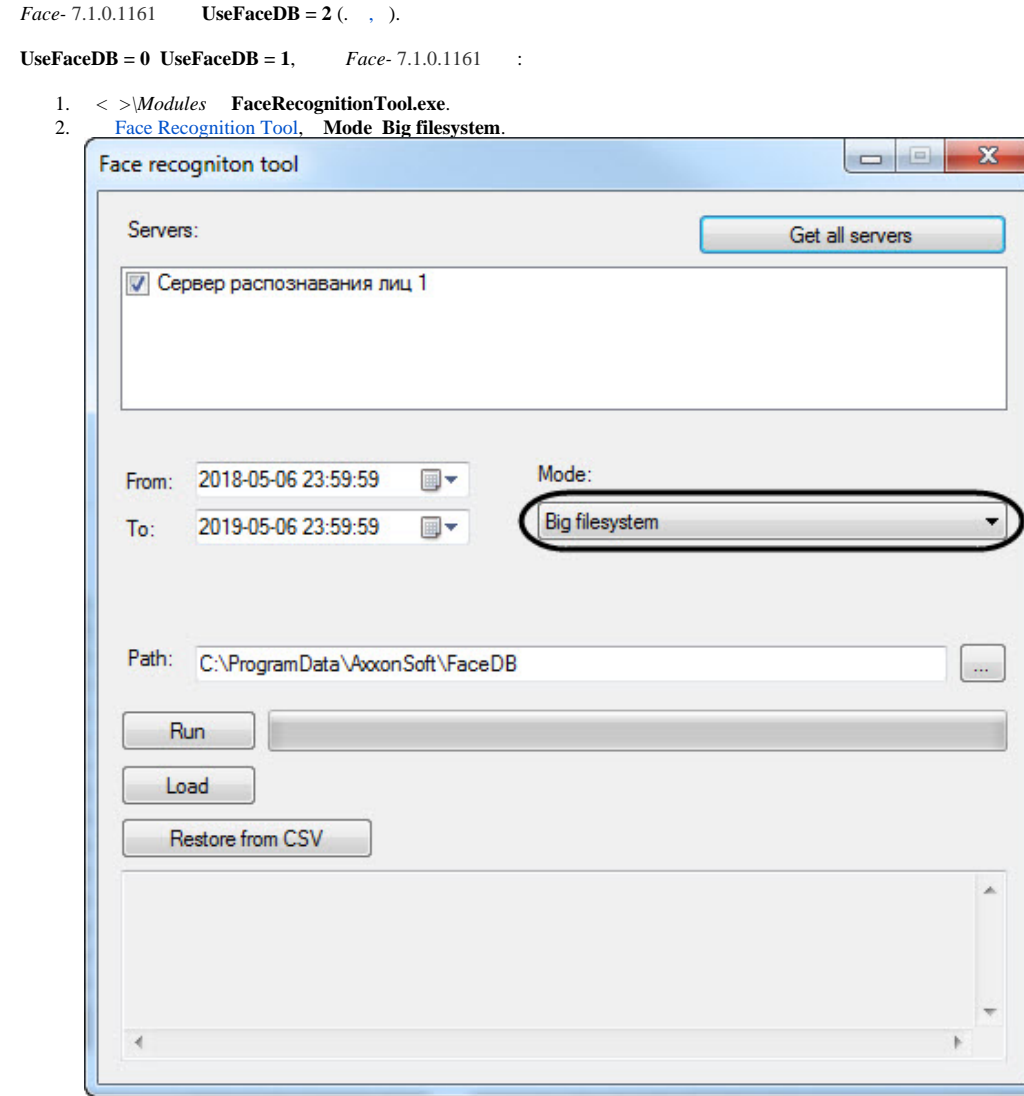